## **Microsoft Access– OCP-A**

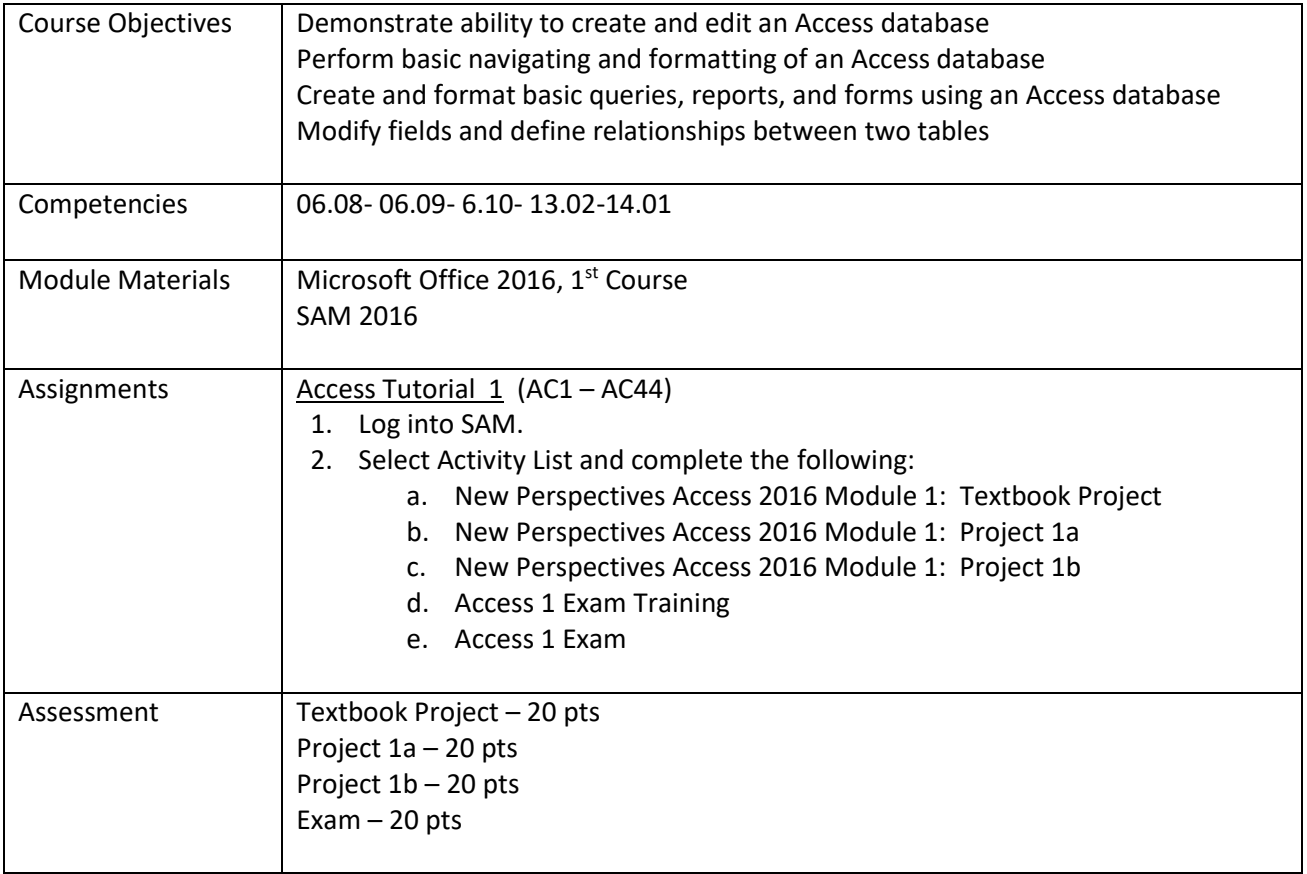